Para implementar o controle, é necessário um joystick analógico. Ele permite enviar comandos de alto nível, informando a direção e velocidades desejadas a partir da movimentação do manete (*pad*) (**Anexo C**). O controle recebe os dados e calcula o torque de cada roda.

Este trabalho implementou o algoritmo de controle dinâmico para terrenos acidentados (CDTA) de estabilidade 2D proposto por Silva [56] para terrenos acidentados, que visa manter a tração nas rodas sempre inferior ao limite de atrito dado por μ*N*, as forças normais sob cada roda sempre positivas (tentando mantêlas sempre em contato com o terreno), não saturar os motores e minimizar a potência dissipada neles.

Para tal, a força de tração da roda *i* ( $F_{xi}$ ) deverá atender aos seguintes critérios:

> 1.  $|F_{x_i}| < F_{sat_i}$ 2.  $|F_{x_i}| < F_{n_i}$ 3.  $|F_{x_i}| < F_{t_{\text{max}}}$

onde  $F_{sat_i} = T_{sat} \cdot r_i$ , onde  $T_{sat}$  é o limite de saturação do motor e  $r_i$  é o raio da roda; *Fni* é o limite sobre o qual a força normal continuará positiva (como visualizado na próxima equação) e  $F_{t_{\text{max}_i}}$  é a força máxima de tração proposta pelo autor como <sup>μ</sup>*N*.

$$
F_i < \frac{F_{\text{susp}_i}}{\sin(\gamma_i - \alpha)}\tag{4.1}
$$

No entanto, houve a necessidade de usar o coeficiente *D*, da Equação (3.31), que corresponde o valor máximo da força de tração utilizada na "**Fórmula Mágica**", pois no simulador desenvolvido nesta dissertação o modelo de tração implementado é mais realista. Com isso,  $F_{t_{\text{max}}} = D$  da Equação (3.31), onde os coeficientes  $a_1$  e  $a_2$  são respectivamente -21,3 e 1144, como mostra a [Tabela 5.](#page--1-0) Essas restrições e condições formam uma região *D* admissível de forças de tração para as rodas, como mostra a [Figura 32.](#page-1-0)

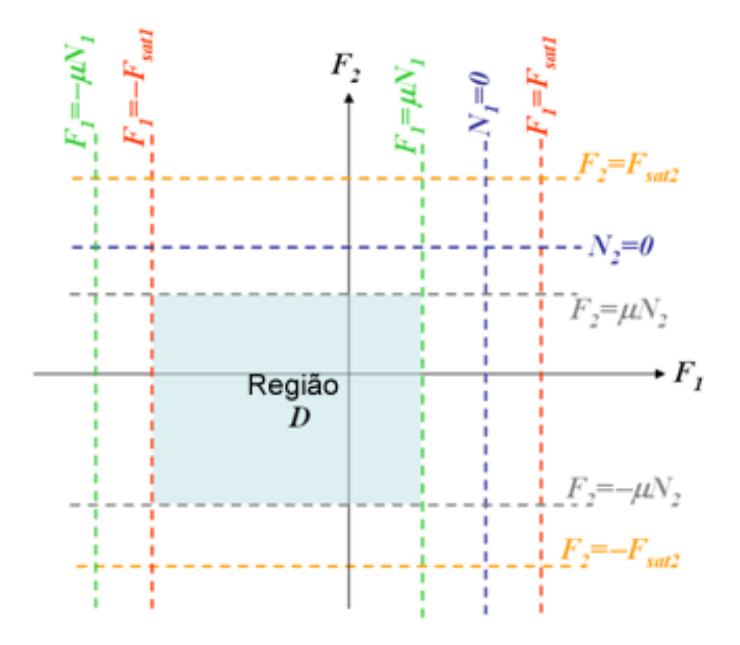

<span id="page-1-0"></span>Figura 32 – Região admissível para as forças de tração nas rodas 1 e 2 [56]

A dinâmica longitudinal do veículo foi modelada conforme [56]:

$$
a_1 = n_1 \cdot F_1 + n_2 \cdot F_2 + a_0 \tag{4.2}
$$

onde *al* é aceleração do veículo, *Fi* é a força escalar de tração da roda *i*, *ni* é um fator que depende da inclinação do veículo (α), do ângulo de contato da roda *i* com o terreno (γ*i*) e da massa do veículo (*m*), e *a0* é a aceleração devida à inclinação do terreno e depende de  $\alpha$ , de γ<sub>*i*</sub>, da força  $F_{\text{subp}}$  da suspensão e de *m*.

Como a aceleração do veículo é proporcional às forças de tração das rodas, o controle de velocidade pode ser definido como um controlador proporcional. Ou seja,

$$
U = Kp(Vd - Vl) \tag{4.3}
$$

onde *Kp* é o ganho proporcional, *Vd* é a velocidade desejada, *Vl* é a velocidade lida e *U* é o sinal de controle.

Com isso, combinando as equações (4.2) e (4.3),

$$
n_1 \cdot F_1 + n_2 \cdot F_2 + a_0 = Kp(Vd - Vl)
$$
\n(4.4)

A equação fornece uma relação linear entre as forças, gerando mais uma restrição para as combinações das forças. Esse conjunto de combinações denominado <sup>Γ</sup> pode ser visto na [Figura 33](#page-2-0).

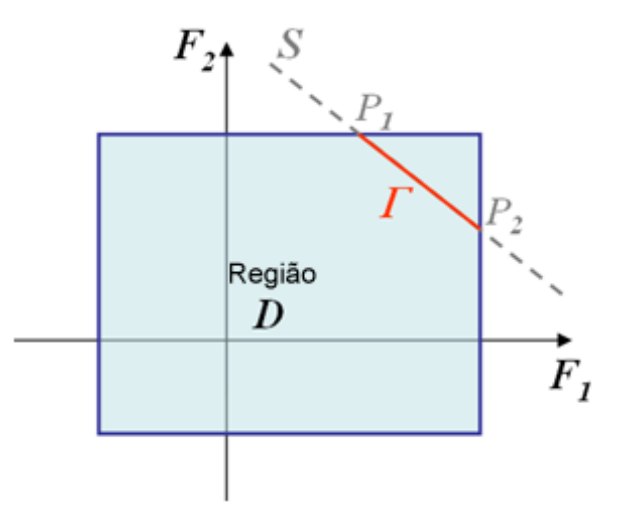

Figura 33 – Combinações da região *D* e Γ [56]

<span id="page-2-0"></span>Geralmente, a interseção entre os conjuntos *D* e Γ provê infinitas combinações para as forças nas rodas traseiras e dianteiras. Nesses casos, a escolha das forças é feita mediante a minimização da potência dissipada nos motores.

A potência total, por sua vez, foi modelada em [56] como:

$$
Pt = \nabla_1 \cdot \left| F_1 \right| + \nabla_2 \cdot \left| F_2 \right| \tag{4.5}
$$

onde  $\nabla_i$  depende da velocidade desejada (*Vd*), da aceleração angular do veículo  $(\dot{\alpha})$ , da distância vertical entre o centro de massa da roda e o centro de massa do veículo, e de α e γ*i*.

Essa restrição de potência gera regiões de combinações de forças onde a potência é a mesma, em forma de um diamante ([Figura 34\)](#page-3-0). A minimização da potência ocorre ao se chegar à menor região que intersecta Γ, como mostra a [Figura 34](#page-3-0).

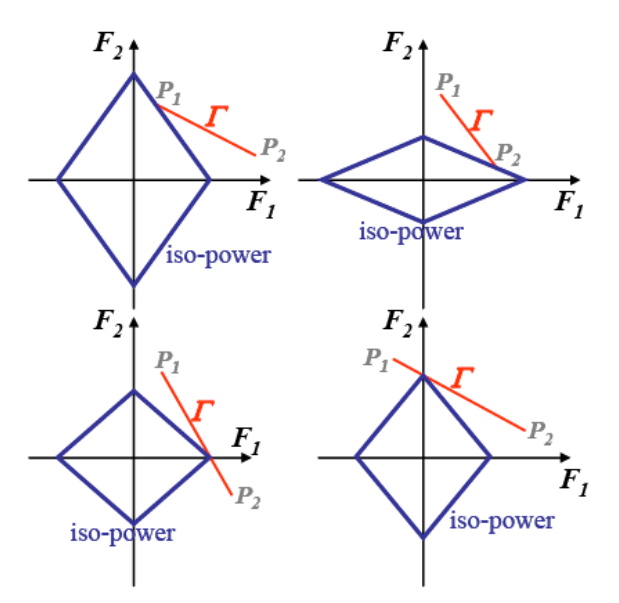

<span id="page-3-0"></span>Figura 34 – Pontos de interseção entre  $\Gamma$ e o menor diamante das linhas de mesma potência para os quatro casos básicos

O algoritmo de controle consiste então de calcular as potências nos pontos *P1* e *P2* e as interseções do conjunto Γ com os eixos, e de escolher a combinação com a menor potência.

A abordagem utilizada para o cálculo de estabilidade é o método desenvolvido em [52] para medir a estabilidade veicular, chamado de momento de estabilidade *SM* (*stability moment*) [50 e 51]. Esse sistema é um cálculo da influência das componentes das forças de contato entre roda e terreno agindo sobre um veículo [52].

Em princípio, pode-se estimar a força de contato entre roda e terreno, necessária para calcular o *SM*, por meio de sensores de força embarcados na roda. Entretanto, esses sensores têm um alto custo e normalmente não estão presentes em veículos de passageiros. Para evitar o uso deste tipo de sensor, Peters e Iagnemma [52] propuseram uma alternativa chamada Cálculo Indireto do

Momento de Estabilidade. Nesse cálculo, a expressão é montada com os termos inerciais que podem ser medidos na prática com sensores de baixo custo.

$$
\left[\sum_{i=1}^{l} p_b^{i} \times F_b^{i}\right] \cdot r_b^{j} = \left[\sum_{i=1}^{l+1} R_b^{i} (\omega_i \times I_i \overline{\omega}_i + I_i \dot{\overline{\omega}}_i) + \sum_{i=1}^{l+1} c_b^{i} \times m_i a_b^{i} - \sum_{i=1}^{k} q_b^{i} \times B_b^{i}\right] \cdot r_b^{j} \quad (4.6)
$$

A expressão na direita da igualdade na Equação (4.6) é o método indireto com o somatório de momentos usado no aplicativo VirtualBotz 3D, e a expressão da esquerda é o método direto, dependente de sensores de alto custo.

O método *SM* indireto requer o conhecimento ou medidas dos seguintes valores:

- (1) Velocidade angular, aceleração angular e aceleração linear do chassi do veículo e rodas, expressas em um eixo de coordenada de um corpo fixo.
- (2) Conhecimento do centro de gravidade do chassi e rodas relativos ao ponto de contato entre roda e terreno.
- (3) Conhecimento da magnitude e direção de qualquer tipo de força não desprezível em *B*. Essas forças podem incluir arrasto aerodinâmico ou colisões com outros corpos.
- (4) O termo *r* diz respeito aos eixos de estabilidade.

A [Figura 35](#page-5-0) mostra os eixos de estabilidade utilizados no sistema, levando em conta que eles devem formar um polígono convexo. Os eixos representados por  $r^i$  são linhas adjacentes conectadas aos pontos de contato entre rodas e terreno.

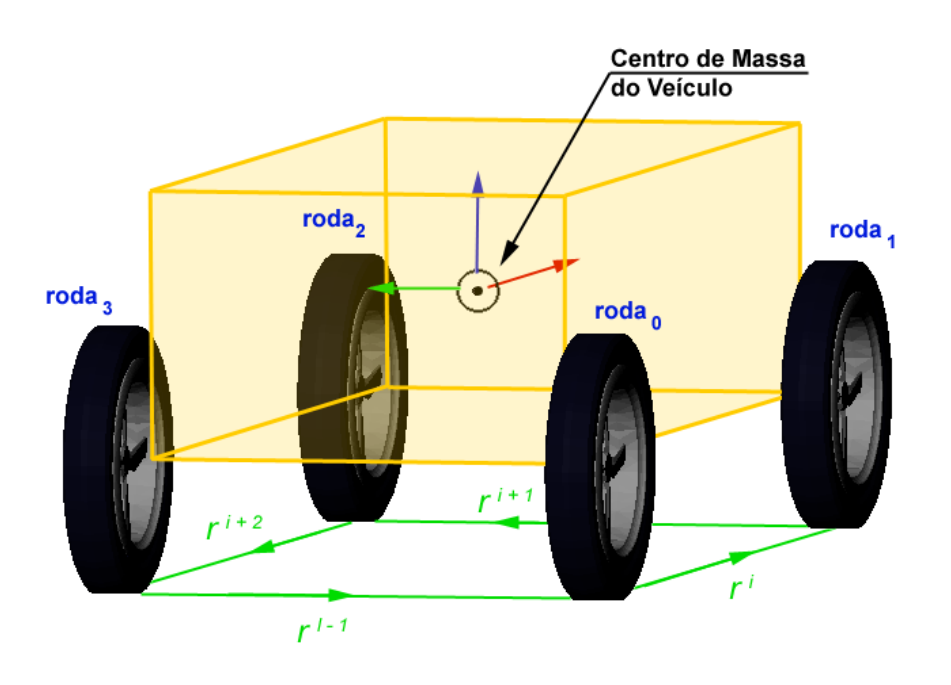

Figura 35 – Sistema de cálculo dos eixos de estabilidade

Cálculo de  $r^i$  :

<span id="page-5-0"></span>
$$
r^{i} = \frac{p^{i+1} - p^{i}}{\left\|p^{i+1} - p^{i}\right\|}, \quad \text{onde} \quad i \in \{1..., l-1\} \tag{4.7}
$$

$$
r' = \frac{p^1 - p'}{\|p^1 - p'\|}, \qquad i = l \tag{4.8}
$$

A força de contato entre roda e terreno causa um momento sobre todos os eixos que não deve ultrapassar a linha de força da ação. A magnitude desse momento é empregada como base proposta ao cálculo de estabilidade do veículo, o termo *SM*.

Para melhor visualização das forças agindo sobre o veículo robótico, foi implementado no aplicativo VirtualBotz 3D um gráfico simples em 2D apenas para mostrar o *SM* durante uma simulação.

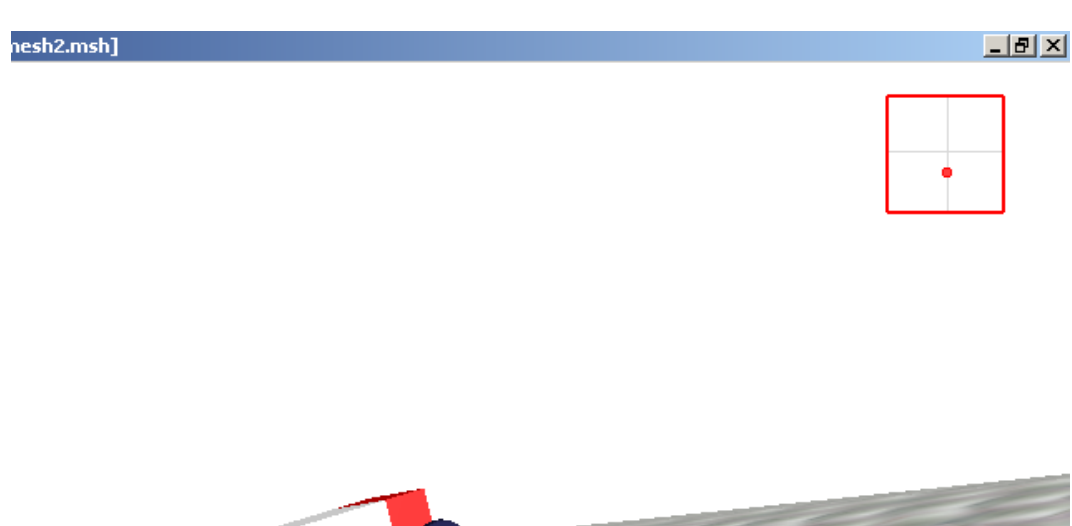

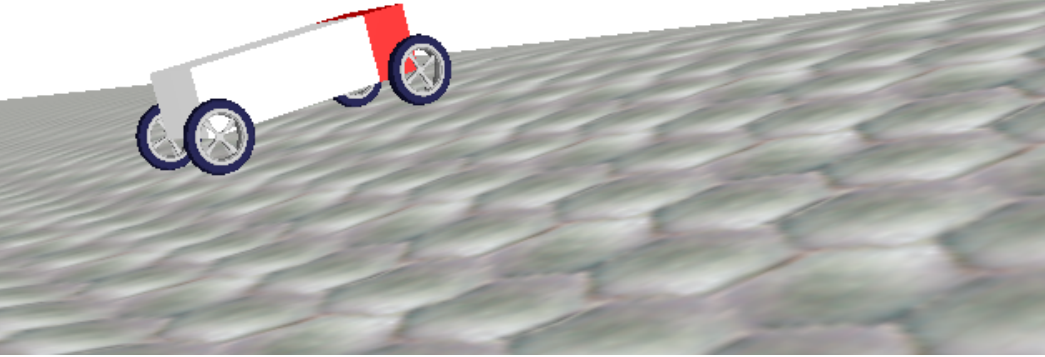

Figura 36 – Gráfico 2D do momento de estabilidade do veículo robótico na tela de visualização do aplicativo VirtualBotz 3D

Para que o veículo se encontre estável, com as quatro rodas em contato com o terreno, é preciso que a medida de estabilidade *SM* seja maior que -1 e menor do que 1, como mostrado abaixo.

$$
-l < SM_{long} < l \qquad e \qquad -l < SM_{trans} < l \tag{4.9}
$$

onde, para *SM*, tem-se a direção longitudinal e transversal, ou seja,

$$
SM_{long} = \frac{SM_F - SM_B}{SM_F + SM_B} \qquad e \qquad SM_{trans} = \frac{SM_L - SM_R}{SM_L + SM_R} \tag{4.10}
$$

No próximo capítulo, a validação do software, desenvolvido no presente estudo, é apresentada.